## **I.B.E.W. DISTRICT NO. 9 PENSION PLAN**

Administered by Joseph H. Herrle & Associates, Inc.

## **YOUR PLAN BOOKLET (SUMMARY PLAN DESCRIPTION) IS AVAILABLE ONLINE**

## **ONLINE ACCESS INSTRUCTIONS**

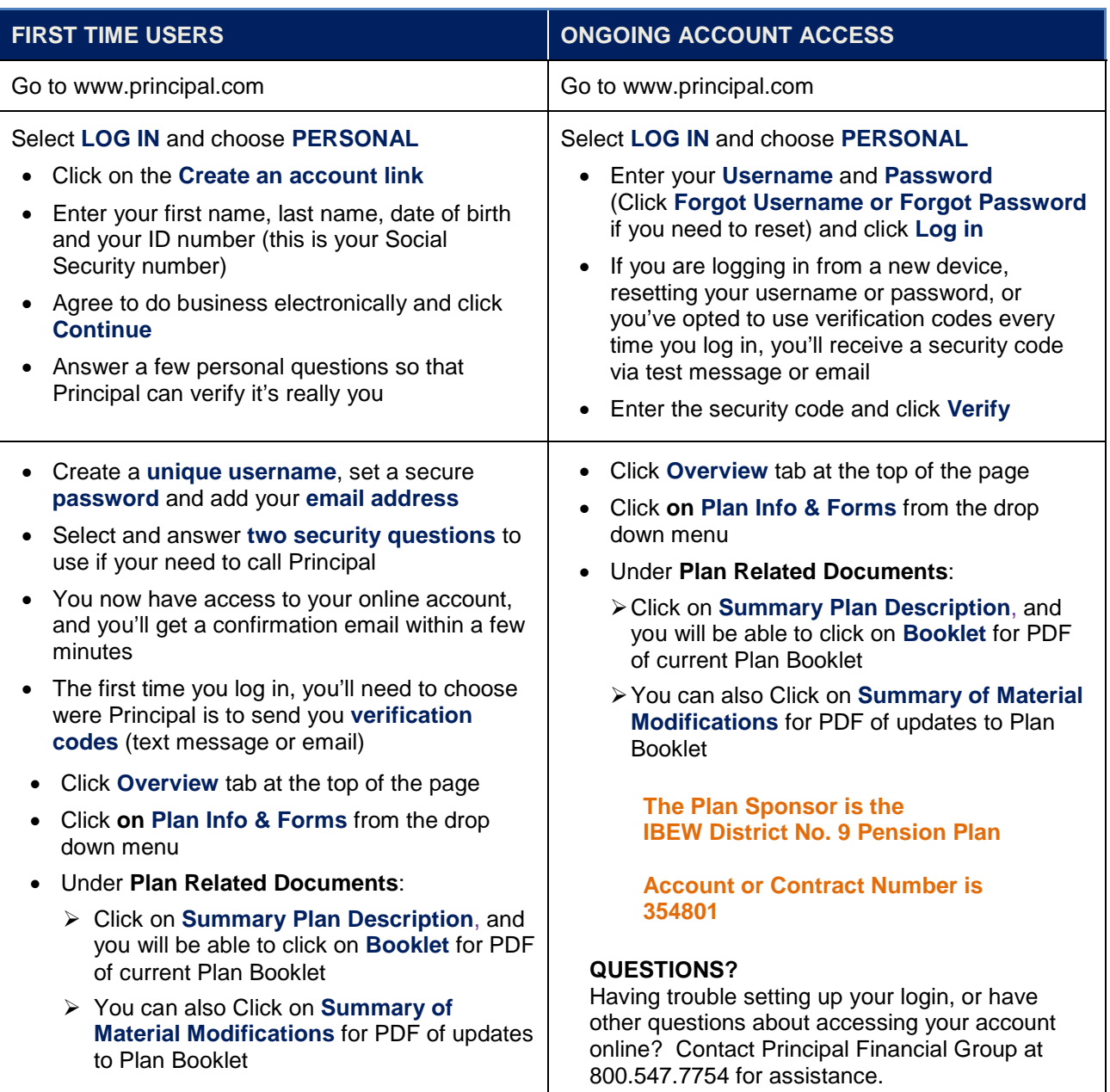